### Esercizio

Sappiamo che

$$
e=\lim_{n\to\infty}\left(1+\frac{1}{n}\right)^n.
$$

È sensato approssimare il valore del numero ' $e'$  calcolando  $\left(1 + \frac{1}{n}\right)^n$  con n molto elevato?

Utilizzare ad esempio  $n=10^5, 10^{10}, 10^{20}$  .

Motivare il comportamento "anomalo" (dal punto di vista di un analista matematico) di Matlab.

KO K K Ø K K E K K E K V R K K K K K K K K K

## **Svolgimento**

Valutiamo e con la funzione esponenziale:

```
\Rightarrow e=exp(1)
e =2.718281828459046 e +00
Prendiamo n = 10^5:
\Rightarrow n=1e5; ee=(1+1/n)^ne e =2.718268237192297 e +00
```
poco accurato: ee differisce da e dalla quinta cifra decimale in poi. Prendiamo  $n = 10^{10}$ 

```
\Rightarrow n=1e10; ee=(1+1/n)^nA =2.718282053234788 e +00
```
poco accurato: ee differisce da e dalla sesta cifra decimale in poi. Prendiamo  $n = 10^{20}$ :

```
\Rightarrow n=1.e20; ee=(1+1/n)^nee =1
```
COME MAI?

KEL KALK KELKELKAN KELK

Valutiamo i termini  $a_n = \left(1 + \frac{1}{n}\right)^n$  per diversi n

Scrivere una function Matlab che, dato in input un intero  $M > 0$ ,

- 1. valuti la successione  $a_n = (1 + \frac{1}{n})^n$  per  $n = 1, 10, 10^2, 10^3, ..., 10^M$ e memorizzi i valori n nel vettore nn e i valori  $a_n$  nel vettore an;
- 2. rappresenti graficamente gli elementi calcolati della succesione

#### Suggerimenti:

Per costruire il vettore nn si può utilizzare il comando logspace:

 $nn = logspace(1, M, M)$ 

Per la rappresentazione grafica, poichè la scala delle ascisse è molto più estesa di quella delle ordinate, al posto del comando plot utilizzare il comando semilogx.

La sintassi di chiamata di plot e semilogx è identica.

KO KA KE KE KE KA RA

## Output grafico:

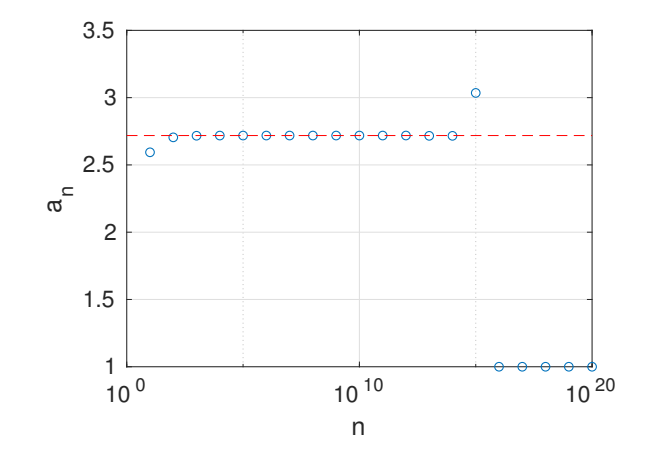

Perchè da un certo n in poi,  $a_n = 1$ ??

(重)

メロトメ 御 トメ ミトメ ミト

### Analisi dei risultati

Per  $n \leq 10^{14}$  i valori di  $a_n$  sono prossimi a e, poi abbiamo un valore maggiore di 3 (in corrispondenza di  $n = 10^{15}$ ) e poi per  $n > 10^{16}$  si ha  $a_n = 1$ . Se  $n > 10^{16}$ , allora 1  $\frac{1}{n} \leq 10^{-16} < \epsilon_M$ e  $1 + \frac{1}{n} = 1$  per la macchina.

Di conseguenza anche

$$
\left(1+\frac{1}{n}\right)^n=1 \quad \text{per la macchina.}
$$

KO KA KE KE KE KA HE

# Esercizio (autovalori, rango, determinante)

Scaricare il file

https://paola-gervasio.unibs.it/CS/MATLAB/matriceB.mat In esso è memorizzata una matrice  $B$ .

Scrivere uno script matlab che:

- carichi in memoria il contenuto del file matriceB.mat
- calcoli, con il comando eig di matlab, gli autovalori della matrice B memorizzata nel file
- calcoli, con il comando det di matlab, il determinante della matrice B
- calcoli, con il comando rank di matlab, il rango della matrice B.

**KO F KAF KEFKEF YOUR** 

## **Svolgimento**

- 0. Pulire workspace con il comando clear
- 1. Un file .mat contiene dati prodotti in una sessione precedente di Matlab e opportunamente salvati. Il comando per caricare in memoria il contenuto del file nomefile.mat è:

#### load nomefile

In workspace si ha ora la matrice B.

2. Per determinare le dimensioni della matrice:

 $[n,m]$ =size $(B)$ 

- 3. Per calcolare gli autovalori della matrice:
- $[v] = eig(B)$
- 4. Per calcolare il determinante della matrice: d=det(B)
- 5. Per calcolare il rango della matrice:

 $r=rank(B)$ 

K ロ ▶ K 個 ▶ K 필 ▶ K 필 ▶ - 필 - K 9 Q Q

Si osserva che, pur essendo tutti gli autovalori di B inclusi nell'intervallo [10<sup>-6</sup>, 10<sup>-2</sup>], ed essendo massimo il rango della matrice (pari alla dimensione della matrice), il determinante calcolato risulta nullo.

Spiegare il perchè di questa contraddizione.

KO K K Ø K K E K K E K V R K K K K K K K K K

### Risposta

```
Sappiamo che det(B) = \lambda_1 \cdot \lambda_2 \ldots \lambda_{100}.
Abbiamo \lambda_i \neq 0 e det(B) = 0
Per n = 1, ..., 100, calcolo e stampo p_n = \prod_{k=1}^{n} \lambda_k.
                                        k=1v = eig(B);
p = v(1);
  for n = 2:100p = p * v(n);fprintf ('prodotto dei primi %d eig = %13.6e \n',n, p)
end
... .
product of first 2 eigenval = 9.111628e-05product of first 10 eigenval = 1.519911e-22product of first 70 eigenval = 2.656088e-238product of first 86 eigenval = 2.104720e-320product of first 87 eigenval = 0.000000e+00p_{86} < realmin??
p_{87} = 0??
                                              K ロ ▶ K 個 ▶ K 듣 ▶ K 듣 ▶ 「 듣 → 9 Q Q
```
Propagazione degli errori di arrotondamento

#### Esercizio (calcolo  $\pi$ )

Scrivere una function matlab che, dato in input un intero positivo N,

1. calcoli i valori  $f_n$  con  $n = 2, \ldots, N$  della successione così definita:

$$
\begin{cases} f_2 = 2 \\ f_{n+1} = 2^{n-0.5} \sqrt{1 - \sqrt{1 - 4^{1-n} f_n^2}}, \quad n = 2, 3, .... \end{cases}
$$

- 2. calcoli gli errori relativi  $e_n = |f_n \pi|/\pi$ , per  $n = 2, \ldots, N$ ;
- 3. disegni su un grafico i punti  $(n, f_n)$  per  $n = 2, \ldots, N$ ;
- 4. disegni su un altro grafico i punti  $(n, e_n)$  per  $n = 2, \ldots, N$ ;

Commentare i risultati ottenuti, sapendo che è stato dimostrato che  $\lim_{n\to\infty}f_n=\pi$ .

**KO F KAF KEFKEF YOUR** 

### Propagazione degli errori di arrotondamento

#### Esercizio (calcolo di un integrale)

Si vuole calcolare  $I_n = \int_1^1$ 0 x n  $\frac{1}{x+5}$ dx con l'algoritmo:

$$
\begin{cases}\nI_0 = \log(6/5) = \int_0^1 \frac{x^0}{x+5} dx \\
I_n = \frac{1}{n} - 5I_{n-1} \n\end{cases}
$$
\n $n \ge 1$ 

Si scriva una function matlab che generi la successione  $I_n$  per  $n \leq N$  con  $N$  dato in input e si studi la stabilità dell'algoritmo rispetto alla propagazione degli errori di arrotondamento.

KO K (O K E K E K E K O K K K K K K K K K K K

#### Svolgimento.

Studio teorico

La successione degli integrali  $I_0$ ,  $I_1$ , ...,  $I_n$ , ..., ha valori reali positivi ed è infinitesima, cioè  $I_n \longrightarrow 0$  per  $n \rightarrow \infty$ . Infatti, poiché

$$
\frac{1}{6}<\frac{1}{x+5}<\frac{1}{5}\qquad \forall x\in[0,1],
$$

abbiamo

$$
\frac{1}{6} \int_0^1 x^n dx < I_n = \int_0^1 \frac{x^n}{x+5} dx < \frac{1}{5} \int_0^1 x^n dx \\ 0 < 0
$$

quindi, per il secondo teorema del confronto, anche  $I_n \to 0$  per  $n \to \infty$ .

Vediamo se le stesse proprietà valgono anche numericamente

**KORK EXTER I DAN** 

Scrivere una function MATLAB che costruisca e rappresenti graficamente la successione  $I_n$ , con  $n = 0, ..., N$ .

Input: N

Ouput: un vettore contenente la successione  $\{I_n\}$  degli integrali, con  $n = 0, ..., N$ .

N.B. In matlab, l'indice di vettore deve essere strettamente positivo. Se an è il vettore che contiene gli integrali calcolati, si può definire: an(1)= $I_0$ , .... an(n)= $I_{n-1}$ 

L'output grafico con N=19 è:

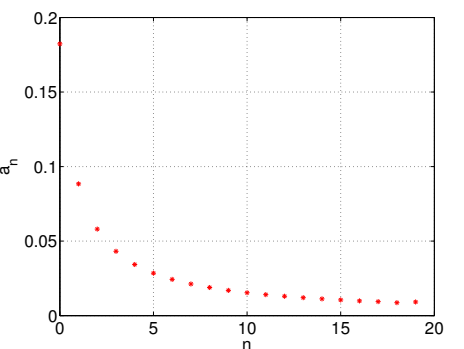

**SALE AND IN** 

#### Poi con N=23

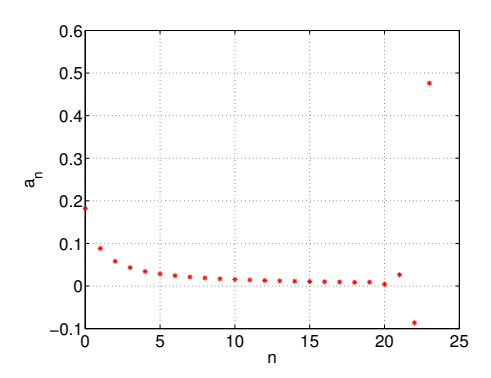

La successione calcolata numericamente esplode per  $n \to \infty$ .

©Paola Gervasio (UniBS) - Calcolo Scientifico 14

 $A \equiv 1 \pmod{4} \pmod{4} \equiv 1 \pmod{2} \pmod{2}$ 

### Facciamo i conti:

Considero l'errore di arrotondamento sul dato iniziale  $I_0 = \log(6/5)$  e suppongo, per semplicità, che ci sia una propagazione solo di questo errore.

Si può dimostrare che dalla disuguaglianza  $\displaystyle{\frac{|x-f|_t(x)|}{|x|}}\leq \frac{1}{2}$ 

 $\frac{1}{2} \epsilon_M$  discende

K ロ X ( 리 X X 통 X X 통 X X X X X X 중 X X X 중

la seguente proprietà:

$$
f_1(x) = x(1 + \delta_0) \qquad \forall \delta_0 \le \epsilon_M/2
$$

$$
\tilde{l}_0 = fl_t(l_0) = l_0(1+\delta_0) \qquad \forall \delta_0 \leq \epsilon_M/2
$$

$$
I_1 = 1 - 5I_0,
$$
  
\n
$$
I_1 = 1 - 5I_0 = 1 - 5I_0(1 + \delta_0)
$$
  
\n
$$
= (1 - 5I_0) - 5I_0\delta_0 = I_1 - 5I_0\delta_0
$$
  
\n
$$
I_2 = 1/2 - 5I_1,
$$
  
\n
$$
I_2 = 1/2 - 5I_1 = 1/2 - 5(I_1 - 5I_0\delta_0)
$$
  
\n
$$
= (1/2 - 5I_1) + 25I_0\delta_0 = I_2 + (-5)^2I_0\delta_0
$$

....

Al passo generico n abbiamo:

$$
\tilde{l}_n = l_n + (-5)^n l_0 \delta_0
$$

 $\delta_0\leq$  u =  $1.11\cdot 10^{-16}$ ,

per  $n = 23$ ,  $(-5)^{23} \simeq -1.1921e + 16$ 

quindi  $(-5)^{23}I_0\delta_0 \simeq -1.3232$ 

ovvero dopo soli 23 passi l'errore iniziale di arrotondamento si è amplificato fino ad arrivare all'ordine dell'unità.

**KORK EXTERNS AND KOACH**